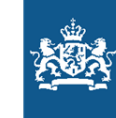

Rijkswaterstaat Ministerie van Infrastructuur en Waterstaat

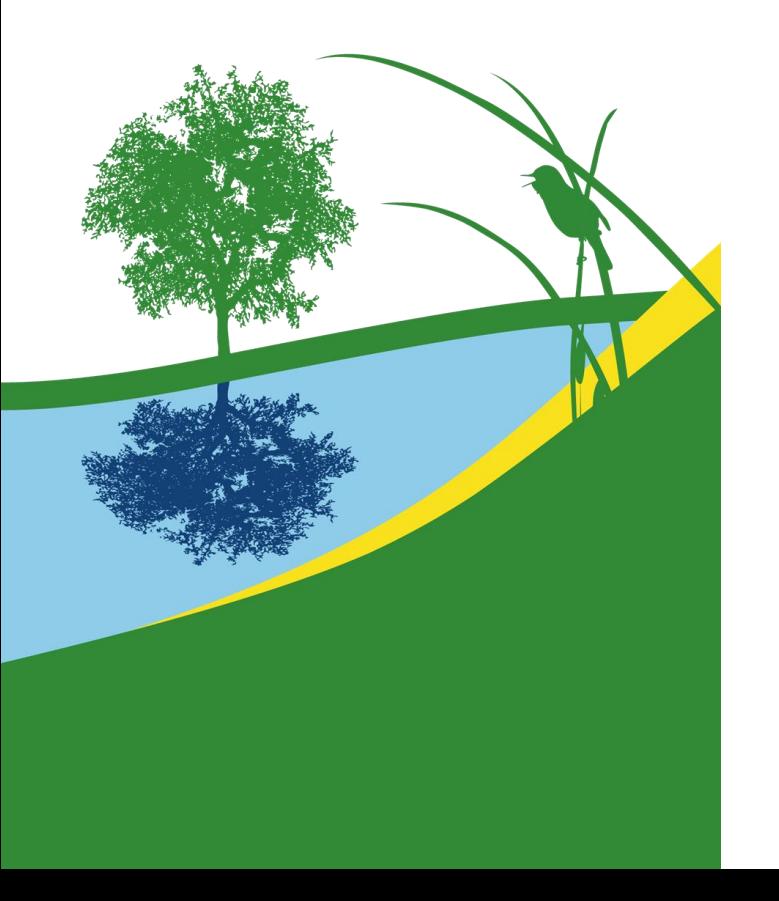

### Vegetatiemonitor

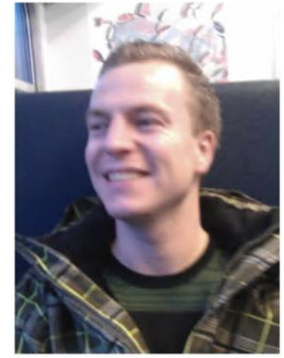

**Rik van Neer** Adviseur monitoring uiterwaarden bij Rijkswaterstaat

16 mei 2024

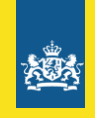

# Agenda

- − Team Uiterwaarden
- − Vegetatielegger
- − Vegetatiemonitor

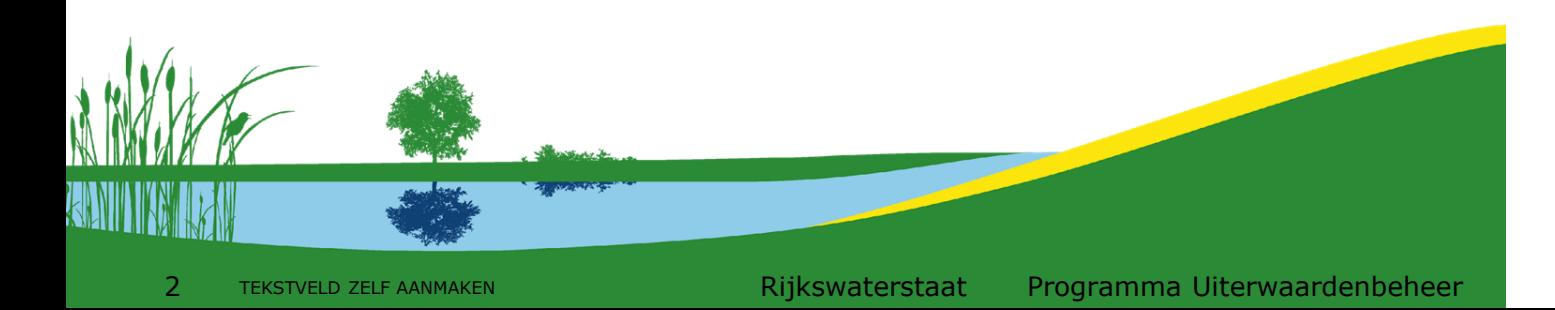

## Team Uiterwaarden

− **van Staat/I&W.**

- − Mei 2018: Team Uiterwaarden opgericht
- − Doel: vormgeven van uniform beheer en onderhoud van de uiterwaarden in het gehele rivierengebied (Maas en de Rijn + Rijntakken: Waal, Nederrijn, Lek en IJssel)
- − >600 km rivier, ca. **70.000 ha** uiterwaarden
- − Complex gebied met veel doelen en belangen, meer dan 12.000 eigenaren en ruim 500 belangengroepen.
- − **Beheerverantwoordelijkheid over**
	- − **álle gronden, waarvan slechts**
	- − **11.000 ha (ca 1/6 deel) eigendom**

met **10cm** al meer biodiversiteit Verticale ruimte voor de rivier

09 NOVEMBER 2021 | MARJOLEIN KOEK 09 NOVEMBER 2021 100002<br>Afgelopen zomer stond het water in de Afgelopen zomer stond het water<br>Grensmaas historisch hoog. Al snel na deze Grensmaas historisch noog. Allemander<br>crisis bleek dat de werkelijke waterpeilen crisis bleek dat de werkenne voorspelde<br>soms flink verschilden van de voorspelde soms flink verschilden van de weten<br>peilen. Het is belangrijk om te weten peilen. Het is belangrijk om te viel<br>waardoor die verschillen zijn ontstaan. Uit waardoor die verschillen zijn om.<br>de eerste analyse bleek dat vegetatie langs<br>de eerste analyse bleek dat vegetatie langs de eerste analyse bleek dat volgt.<br>de oevers mogelijk een nadelig effect 

### Nieuws van de boswachter Nieuws van de Langs Grensmaas beïnvloedde hoogwaterpeil amper

 $86\%$ 08:37 <mark>◆ WhatsApp .1 | 令</mark>  $\equiv$ Q Natuurmonumenten

Rijkswaterstaat Programma Uiterwaardenbeheer

Rijkswaterstaat weerspreekt onderzoek opstuwend effect ooibos bij hoogwater Maas

Thema: Bomen en de rivier, Hoog water en de Onderwerp: IJssel rivier Aantal reacties op dit artikel: 0

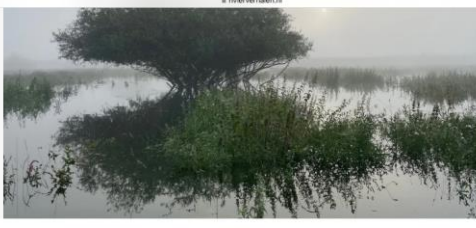

86%

Natuurmonumenten bindt de strijd aan tegen de kapregels van Rijkswaterstaat voor bomen en struiken in de uiterwaarden a rivierverhalen.n

© Stefan Koopmans

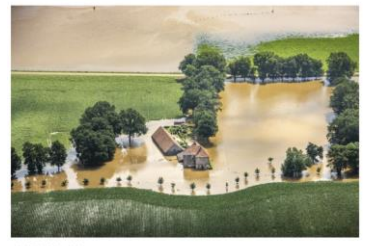

■ WhatsApp ... 08:36 'Ruzie tussen Natuurmonumenten en Rijkswaterstaat over kappen van begroeiing langs de Maas'

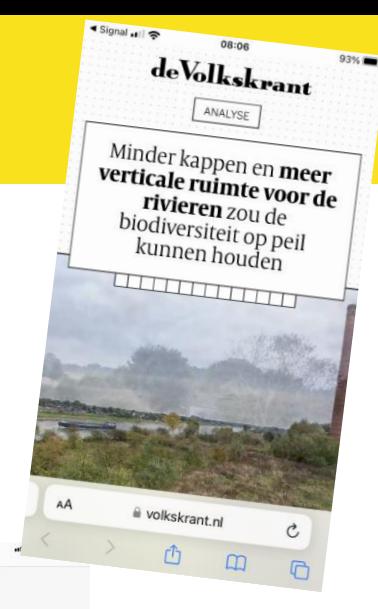

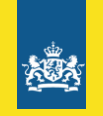

# Vegetatielegger: aanleiding en doel

- Geleidelijke verruwing rivierbed
- Vloeit voort uit de Waterwet
- Legt de normatieve toestand vast
- Watervergunningen gaan boven legger
- Rijkswaterstaat is verantwoordelijk beheerder
- Basis voor afspraken over het beheer door derden

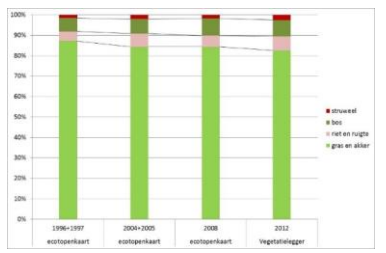

5

5 TEKSTVELD ZELF AANMAKEN Rijkswaterstaat Programma Uiterwaardenbeheer

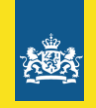

# Ontwikkeling

- Gebaseerd op luchtfoto's 2011/12
- 1<sup>e</sup> versie 2014, actualisaties 2020 2022, 2024
- Vereenvoudiging vegetatieklassen
	- 4 homogene klassen
	- 3 mengklassen
	- 2 klassen overig (water en verhard)

• Verruwingen tot 500 m<sup>2</sup> mogelijk biterwaardenbeheer • Heggen en solitaire bomen

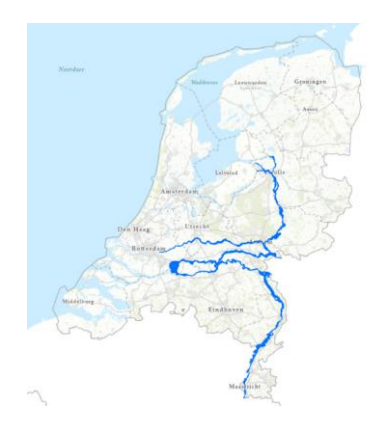

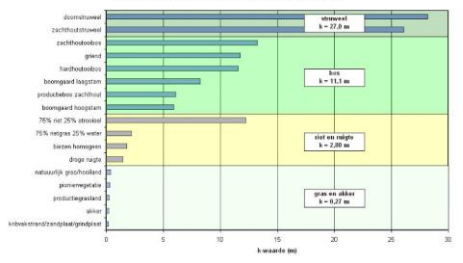

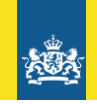

### Vegetatielegger

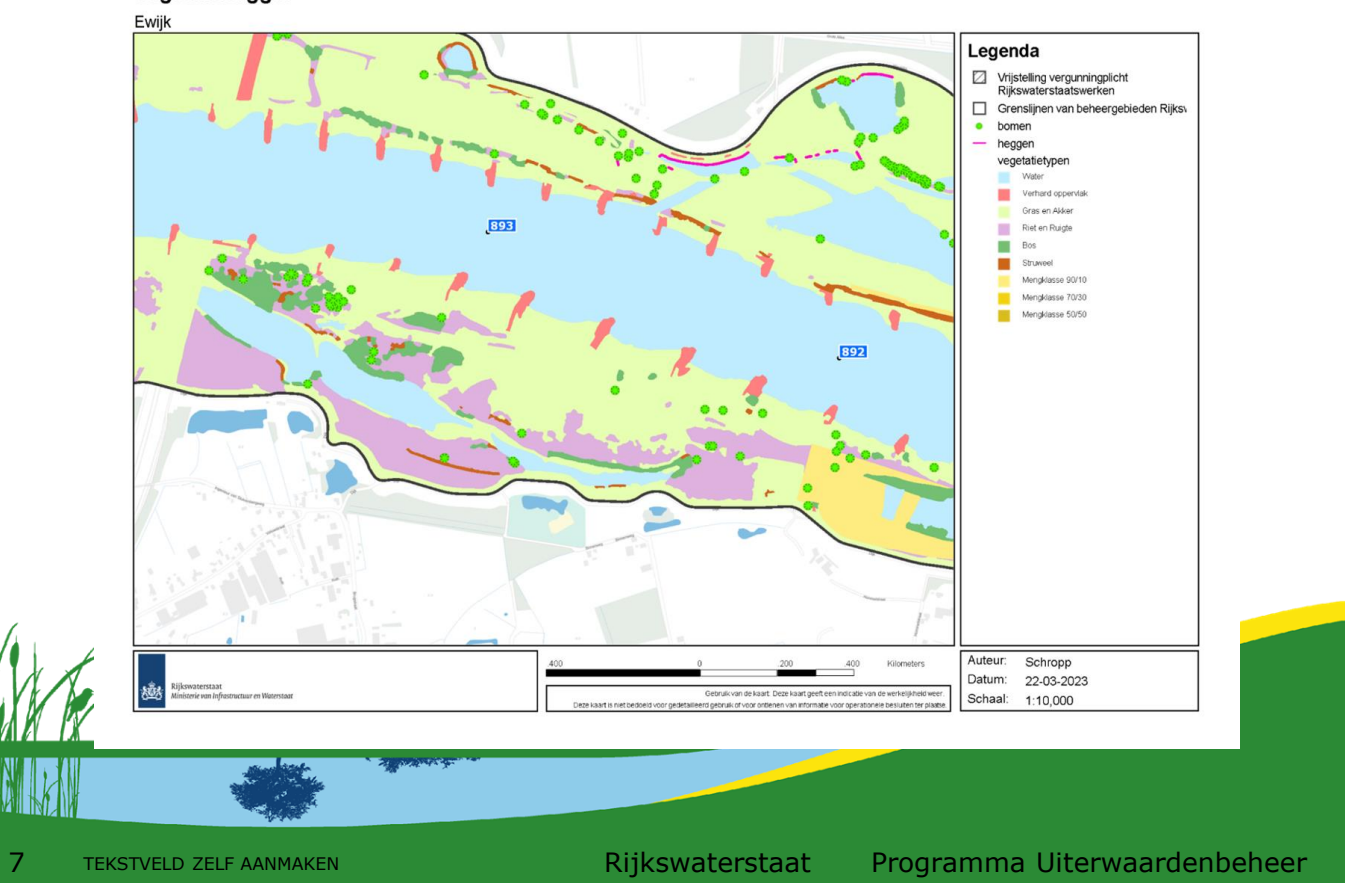

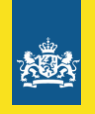

### Vegetatiemonitor

- Scan van 64.000 hectare op basis van satellietdata
- 2017 1<sup>e</sup> versie, 2019 2<sup>e</sup> versie ontwikkeld door Deltares

• Betrouwbaarheid jaarkaart circa 85%, dagkaarten 70%

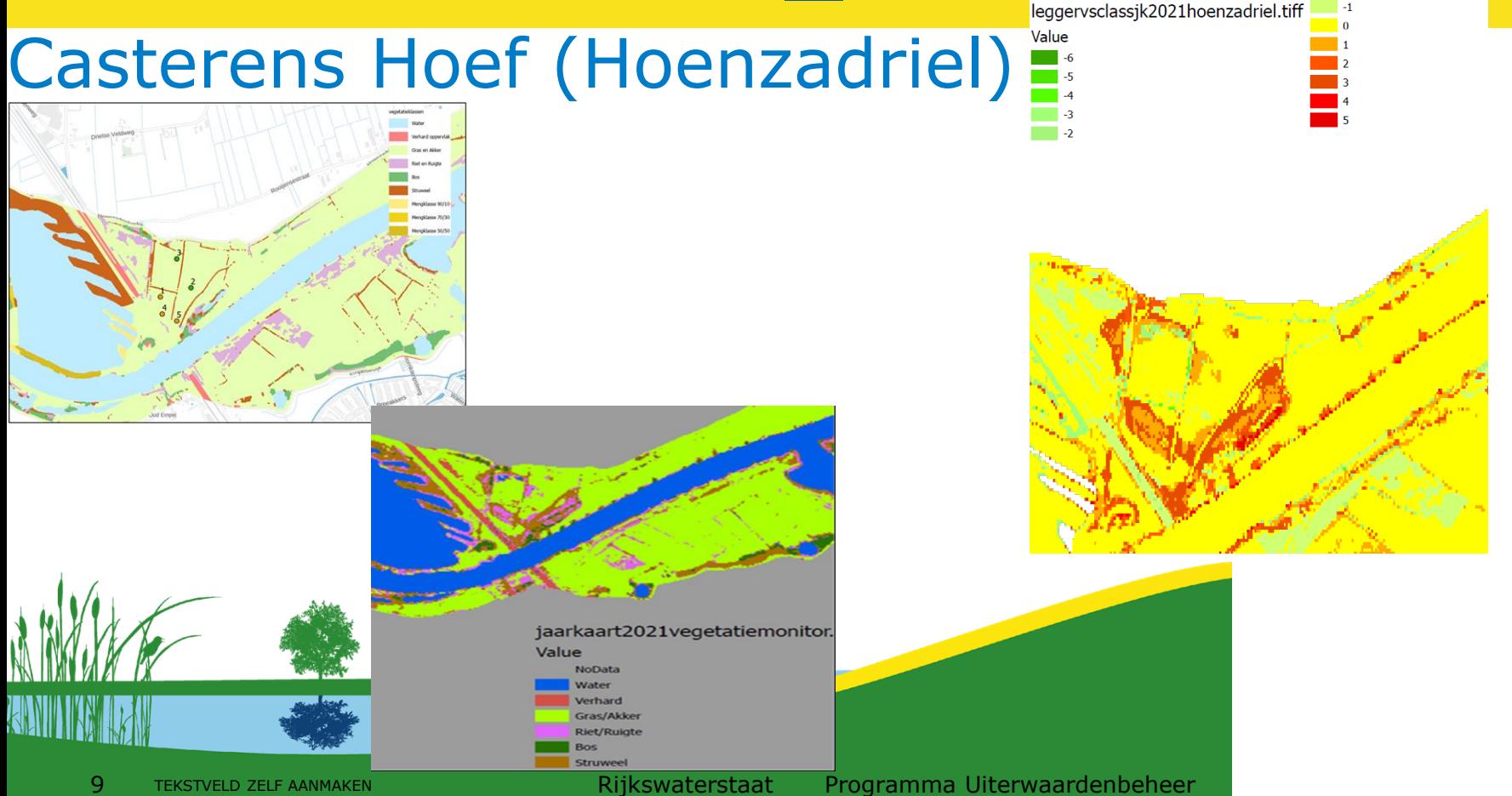

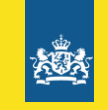

leggervsclassjk2021hoenzadriel.tiff

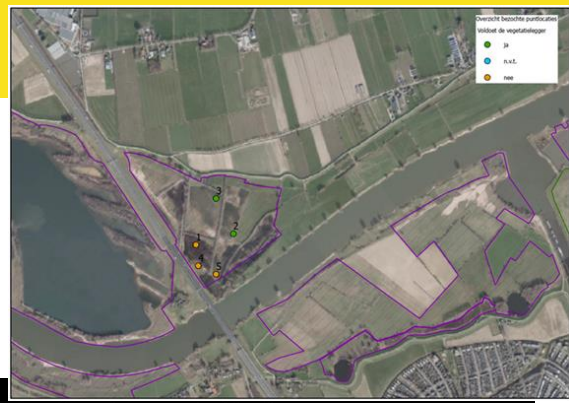

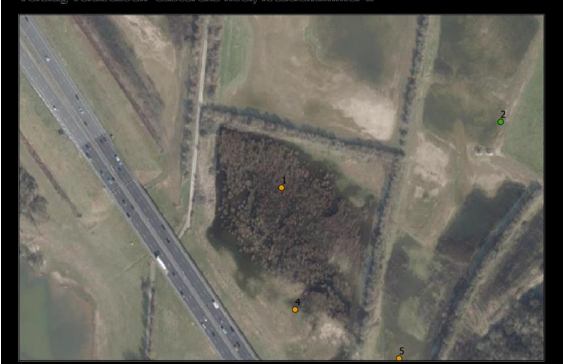

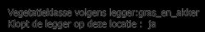

Waargenomen vegetatleklasse: bos<br>Beheervorm: Verlengde\_selzoensbegrazing<br>Klopt de uitvoering met het contract op deze locatie; nee

Zijn er actiepunten: ja<br>Natte lage bak waar geen gras kan groelen maar wel wilgen.

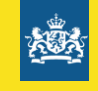

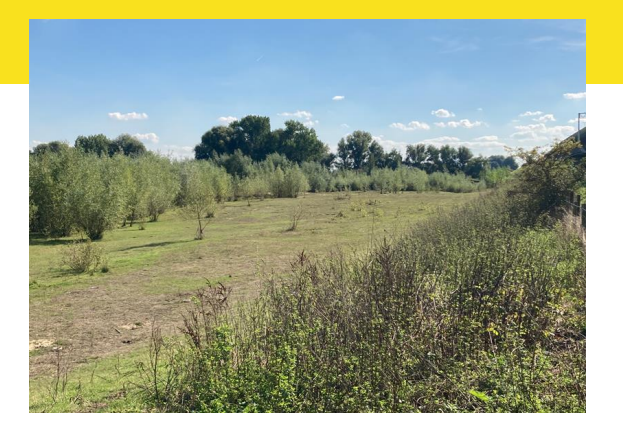

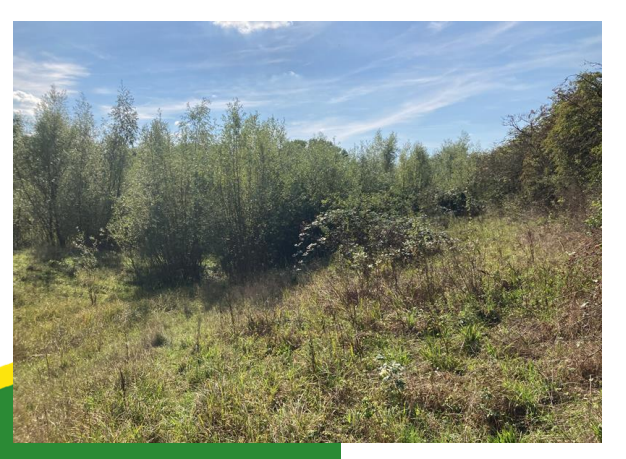

### 10 Tekston al in the conduction of the conduction of the conduction and the conduction of the conduction and the conduction of the conduction and the conduction of the conduction and the conduction of the conduction and th

![](_page_10_Figure_0.jpeg)

![](_page_10_Picture_1.jpeg)

![](_page_11_Picture_0.jpeg)

.<br>|ersiag veidbezoek Casterens hoef, locatienummer 1

![](_page_11_Picture_2.jpeg)

![](_page_11_Picture_3.jpeg)

Vegetatfeldasse volgens leggerrgras\_en\_aldrer<br>Klopt de legger op dese locatie : ja

Waargenomen vegetatieklasse: bos<br>Beheervorm: Verlengde\_selzoensbegrazing<br>Klopt de uitvoering met het contract op deze locatie: nee

Zijn er actiepunten: ja<br>Natte lage bak waar geen gras kan groeien maar wel wilgen.

![](_page_11_Picture_8.jpeg)

![](_page_11_Picture_9.jpeg)

### 12 Tekston als and the second controller and the second controller and the second controller and the second controller and the second controller and the second controller and the second controller and the second controller

#### Totaal areaal 65,000 ha

rond.

### **Factsheet Vegetatietoestand Uiterwaarden**

![](_page_12_Figure_2.jpeg)

#### Totaal gemonitord 58.500 ha

![](_page_12_Figure_4.jpeg)

Percentage per eigenaar conform legger

![](_page_12_Figure_6.jpeg)

Percentage per vegetatieklasse conform legger

![](_page_12_Figure_8.jpeg)

![](_page_12_Figure_9.jpeg)

De RWS Vegetatie monitoringstool is ontwikkeld in samenwerking met Deltares. Sinds 2019 wordt er op basis van deze methode gerapporteerd over de vegetatietoestand per 1 november. De resultaten gebruiken satellietbeelden van de periode 1-11-2021 t/m 1-11-2022. Voor meer informatie zie https:// vegetatiemonitor.rijkswaterstaat.nl/#/ veld (Chrome gebruiken als browser)

> **Team Uiterwaarden Cluster Monitoring en inspectie**

#### 13 TEKSTVELD ZELF AANMAKEN REGENIEM RIJKSWATERSTAAT Programma Uiterwaardenbeheer

![](_page_13_Picture_0.jpeg)

### **Vegetatiemonitor 2024**

- **Is het mogelijk om de monitoringstool te laten leren van zijn fouten?**
- **Gebruiken nieuwe ecotopenkaarten als ground truth**
- **Onderzoek naar verbeterpunten voor analyse**
- **Ombouwen van algoritme en hogere resolutie satellietbeelden:**
	- **0,3 en 1,2 meter sattelietbeelden**

![](_page_13_Picture_7.jpeg)

![](_page_14_Picture_0.jpeg)

## Vragen

• [Rik.van.neer@rws.nl](mailto:Rik.van.neer@rws.nl)

![](_page_14_Picture_3.jpeg)